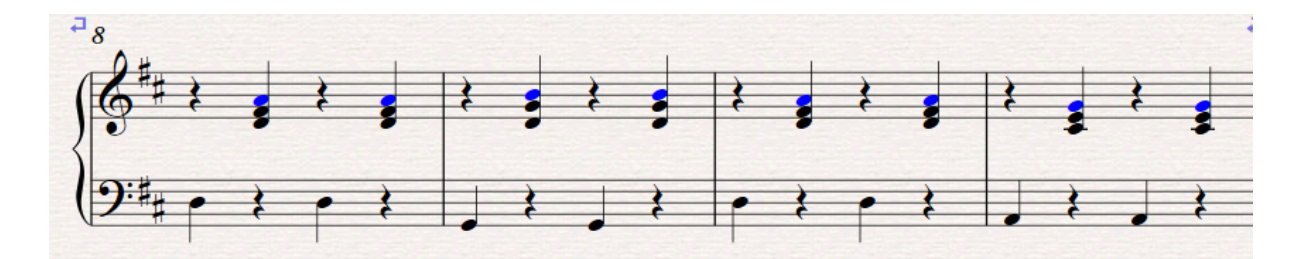

**1) The top notes filtered in order to be moved down an octave.** 

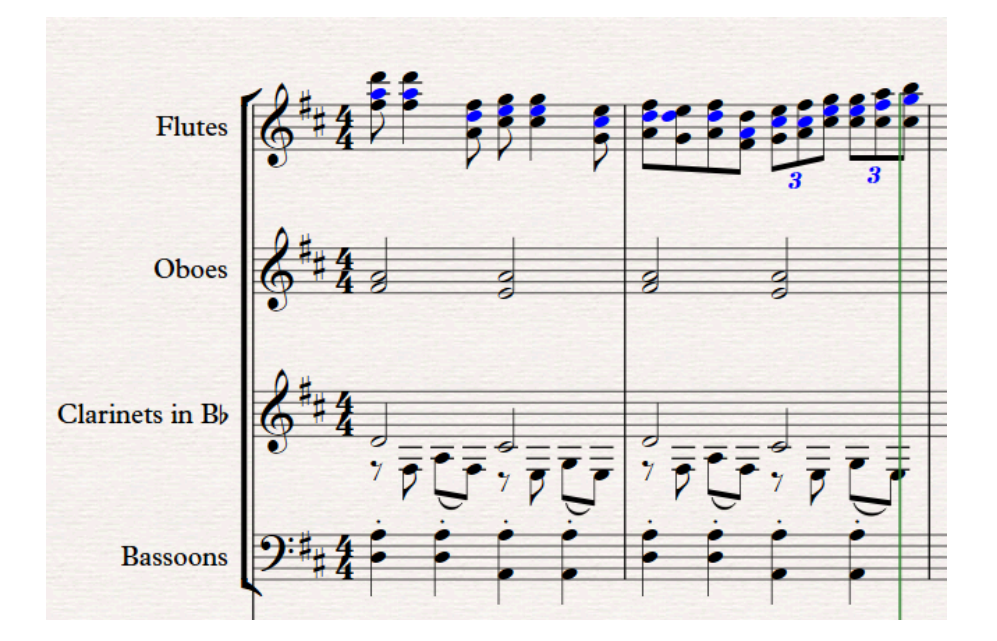

**2) The middle notes filtered to be pasted to violin 2. Explode in MuseScore would overwrite the oboe and clarinet parts.**

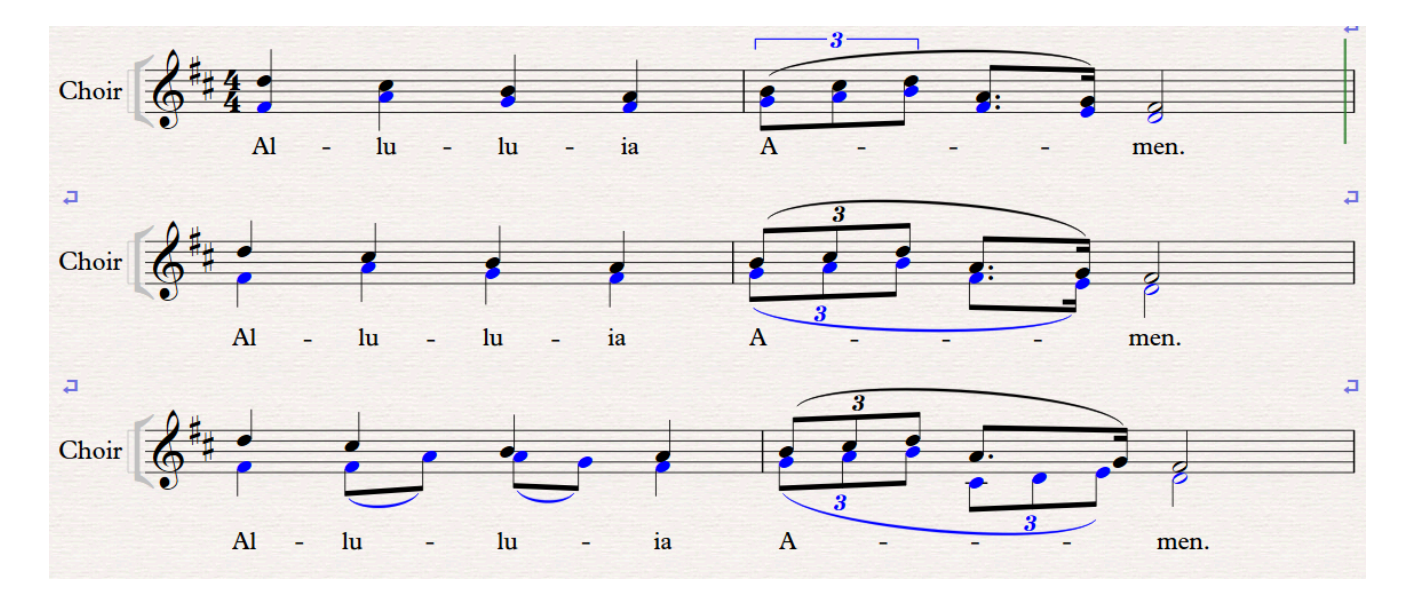

**3) The bottom notes are filtered in order to move them to voice 2. The rhythm is then altered.**